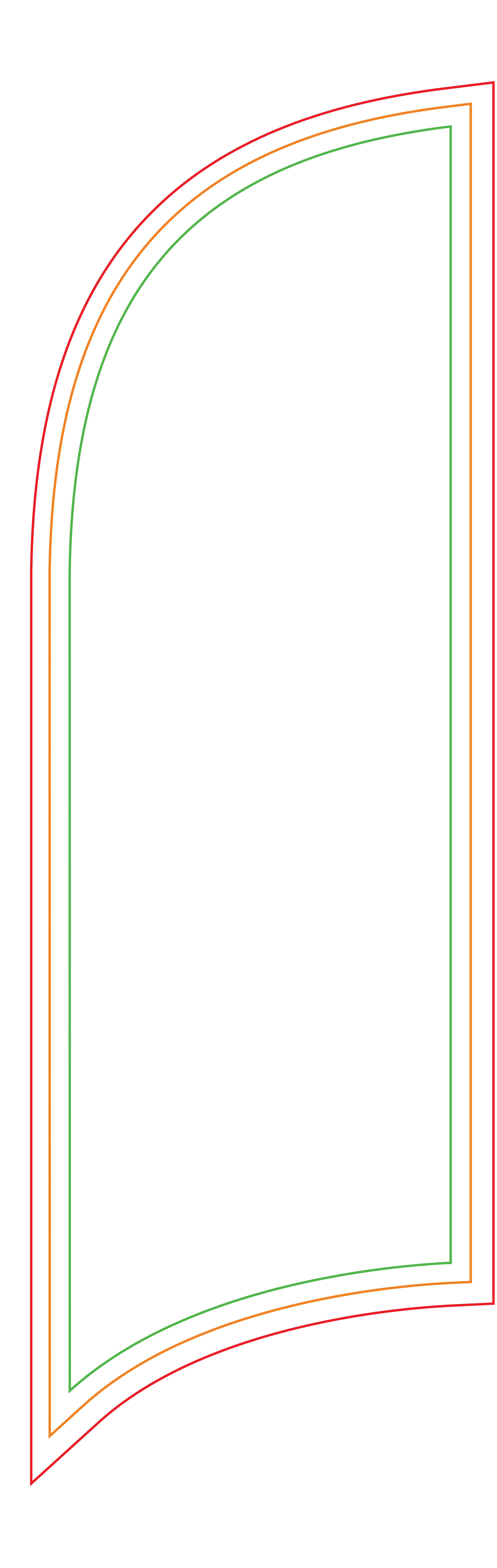

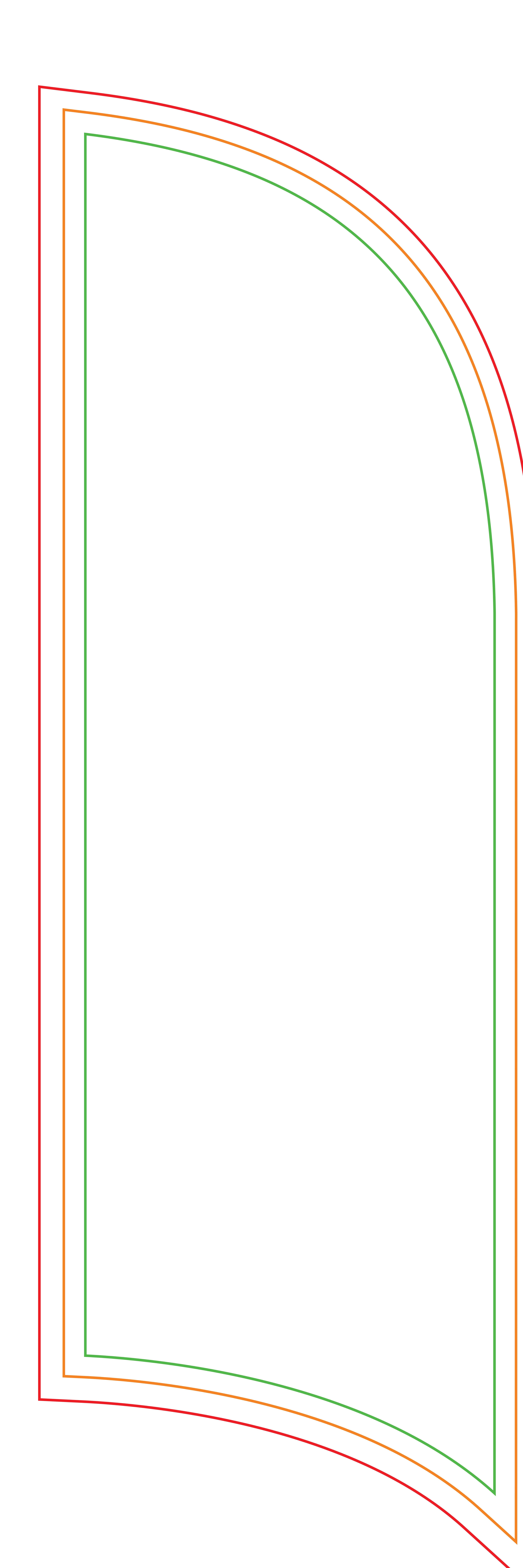

## Small Bow Banner Artwork Template

Bleed Finish Size Safe Area

**IMPORTANT INFORMATION** (Failure to follow these instructions will slow the automatic processing of your job)

1. Do not modify the document size of this file.

3. Create your artwork on the 'Your Design' layer

- 
- 2. Do not edit or remove locked layers.
- or on your own new layer.
- 
- 5. Save this file as a PDF and upload on

4. Once your design is complete, ensure you

convert all text to outlines & embed images.

our file upload page after checking out.

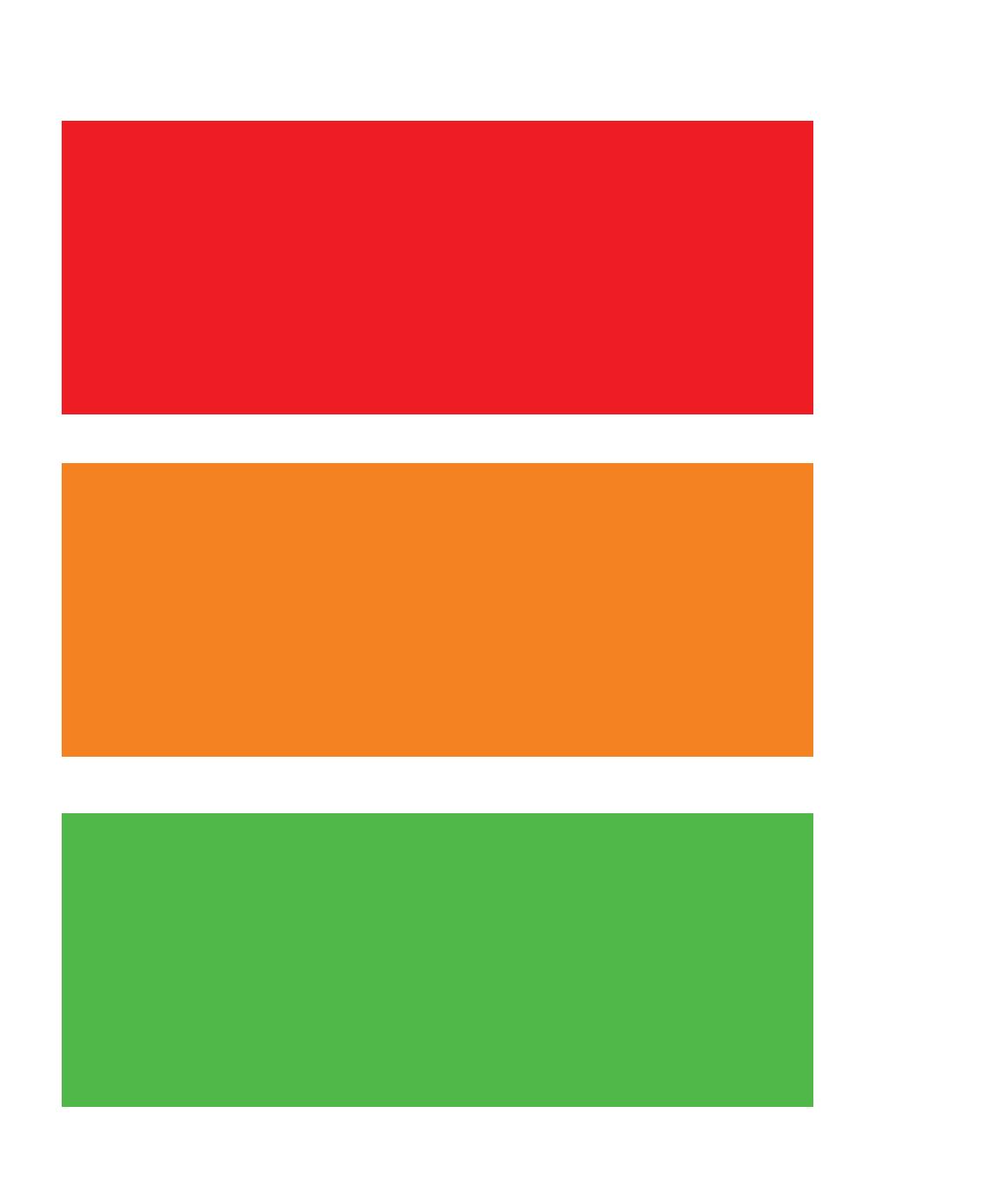